# **ГОУ ВПО РОССИЙСКО-АРМЯНСКИЙ (СЛАВЯНСКИЙ) УНИВЕРСИТЕТ**

Составлен в соответствии с государственными требованнями  $\kappa$ минимуму содержания и уровню подготовки **выпускников NO** направлению 11.03.03 Конструирование и **Технология** электронных средств и Положением «Об УМКД РАУ».

## УТВЕРЖДАЮ:

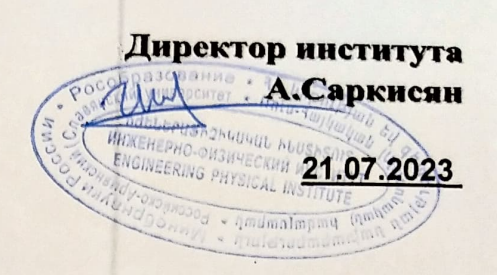

## Инженерно-физический институт

Кафедра технологии материалов и структур электронной техники

Автор: Профессор, д. т. н., Согомонян Коля Амазаспович

# УЧЕБНО-МЕТОДИЧЕСКИЙ КОМПЛЕКС

Дисциплина: Б1.В.05 Инженерная и компьютерная графика

Направление: 11.03.03 «Конструирование и технология электронных средств»

**EPEBAH 2023** 

### Структура и содержание УМКД

#### $\mathbf{1}$ . Аннотапия

#### 1.1. Краткое описание содержания данной дисциплины

"Инженерная и компьютерная графика" - одна из основных дисциплин инженерного образования, целю которой является изучение графического языка, что представляет собой наилудшую форму описания геометрических свойств реальных материальных об'ектов.

В курсе рассматриваются основные методы отображения трехмерных об'ектов на плоскости и стандарты составления комплексных чертежей с использованием возможностей современной компьютерной технологии трехмерного графического моделирования. Изучаются также методы решения основных позиционных и метрических геометрических задач на комплексном чертеже.

### 1.2. Трудоемкость в академических кредитах и часах, формы итогового контроля (Экз./зачет).

Трудоемкость дисциплины:

в академических кредитах - 2

в академических часах - 54 (лекции – 36, практические занятия - 18).

#### 1.3. Выписка из ФГОС ВПО РФ по минимальным требованиям к дисциплине

Выпускник должен обладать следующими профессиональными компетенциями (ПК): общепрофессиональные компетенции:

Способностью владеть элементами начертательной геометрии и инженерной графики, применять современные программные средства выполнения и редактирования изображений и чертежей и подготовки конструкторско-технологической документации (ПК-7).

### 1.4. Взаимосвязь дисциплины с другими дисциплинами учебного плана специальности (направления).

Имеется взаимосвязь данного курса с дисциплинами "Основы конструирования электронных средств" и "Технология произволства электронных средств", в которых необходимо представление технических решений с использованием средств компьютерной графики и геометрического моделирования, атакже для разработки и подготовки конструкторско-технологической документации.

#### 1.5. Требования к исходным уровням знаний и умений, которыми должен обладать студент, приступая к изучению данной дисциплины.

Для успешного прохождения дисциплины необходима некоторая уровень исходных знаний и умений студентов. Это, в первую очередь, знания основных положений и теорем элементарной геометрии, атакже умение составления чертежей простейших геометрических эпементов.

### 2. Солержание

### 2.1. Цели и задачи дисциплины.

цель дисциплины - изучение графического языка, что является наилудшей формой описания геометрических свойств реальных материальных об'ектов. В курсе решается следующая основная задача:

- Обладение студентами знаний и навыков составления и чтения комплексных чертежей трехмерных об'ектов на основе метда проекций с использованием современной компьютерной технологии трехмерного графического моделирования.

### 2.2. Требования к уровню освоения содержания дисциплины.

После прохождения лисциплины студент должен:

- Знать свойства параллельного и ортогонального проецирования трехмерных об'ектов на плоскость и закономерности составления комплексных чертежей из ортографических проекций.

- Уметь решать основные задачи на определение позиционных и метрических взаимоотношений геометрических элементов посредством комплексных чертежей.

- Владеть навыками исползования компьютерной технологии трехмерного графического моделирования геомртрических тел и ее применения для автоматизированного построения комплексных чертежей.

### 2.3. Трудоемкость дисциплины и виды учебной работы

#### 2.3.1. Объем дисциплины и виды учебной работы

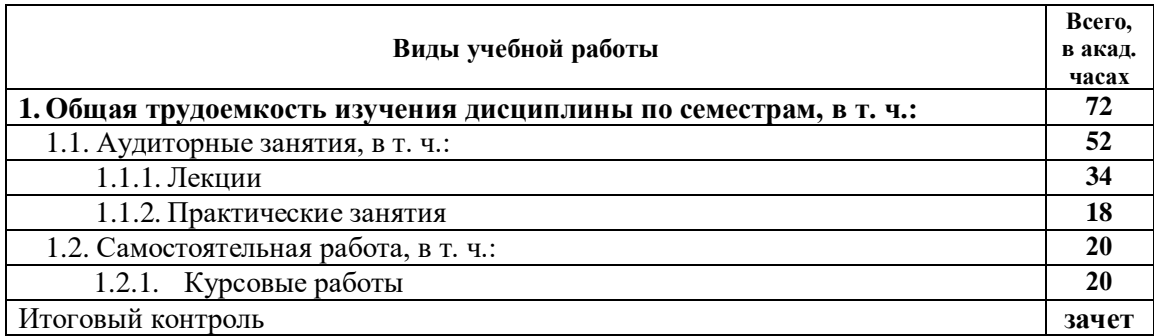

#### 2.3.2. Распределение объема дисциплины по темам и видам учебной работы

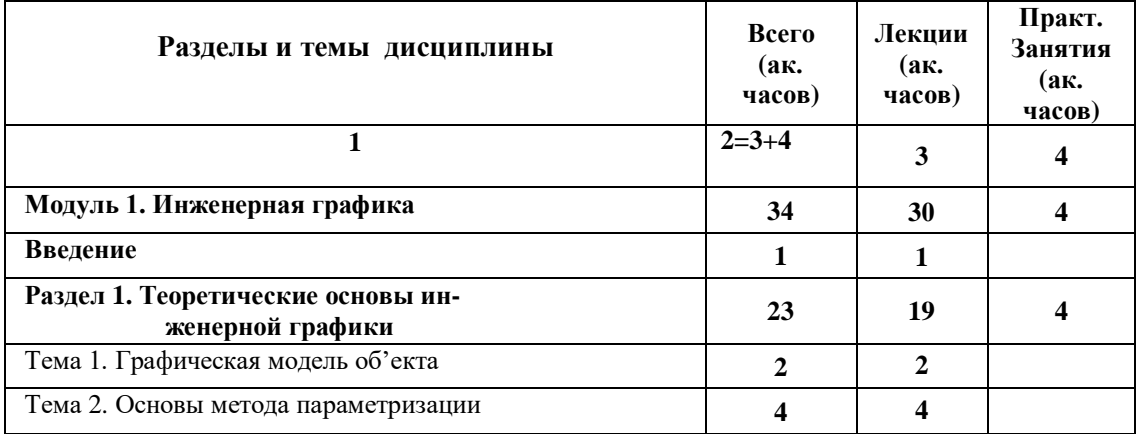

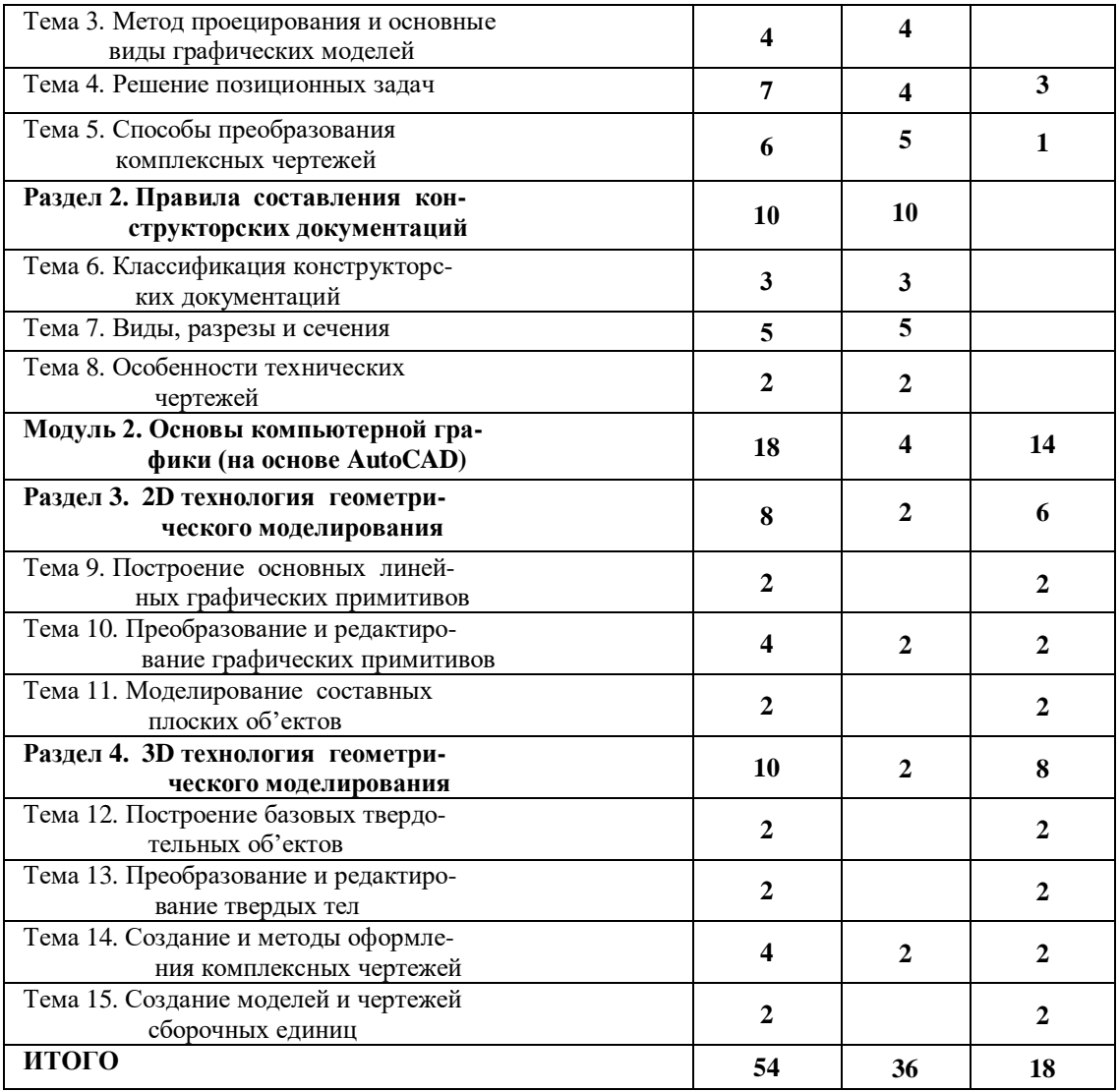

### *2.3.3 Содержание разделов и тем дисциплины.*

#### **Модуль 1 Инженерная графика**

#### *Введение*

 Предмет инженерной графики. Цель и задачи курса инженерной графики. Графический язык как основной вид представления геометрической информации об'ектов. Примеры применения графических изображений в науке и технике.

[1, 3 - введение].

### *Раздел 1. Теоретические основы инженерной графики*

#### **Тема 1. Графическая модель об'екта**

 Графическая модель об'екта как носитель геометрической информации. Геометрическая фигура как образ реально существующих об'ектов. Классификация фигур. Размерность и параметрическое число фигуры.

[1, 3 - §1,2,3].

#### **Тема 2. Основы метода параметризации**

 Понятие о параметризации фигур. Понятие о численных параметрах. Геометрическое условие как параметр. Параметрический вес условия. Основы метода параметрического исчисления. Конструктивная задача и методы ее решения. Условие разрешимости.

[1, 3 - §3, 5].

#### **Тема 3. Метод проецирования и основные виды графических моделей**

 Основной метод графического моделирования. Отображение множеств. Проецирование как метод отображения трехмерного пространства на плоскость. Построение проекционных моделей: проекции с числовыми отметками, комплексный чертеж, аксонометрия, перспектива. Моделирование точки.

[1, 3 - §4,6,7].

#### **Тема 4. Решение позиционных задач**

Моделирование прямой, плоскости и многогранников на комплексном чертеже и в ак-

сонометрии. Позиционные задачи. Алгоритмы решения задач на принадлежность и взаимное пересезение основных геометрических фигур.

 $[1, 2, 6 - \S 5 - 8].$ 

#### **Тема 5. Способы преобразования комплексных чертежей**

Способы преобразования графических моделей на комплексном чертеже. Метод построения вспомогателжных проекций. Метрические задачи. Алгоритмы решения задач на определение расстояний, углов и на перпендикулярность элементов.

 $[1, 3, 5, 7 - \S 7 - 11].$ 

#### *Раздел 2. Правила составления конструкторских документаций*

#### **Тема 6. Классификация конструкторских документаций**

Классификация конструкторских документаций. Эскиз и рабочий чертеж. Сборочные единицы и цборочные чертежи. Рабочий чертеж детали как основной конструкторский документ и основные правила его оформления.

 $[2, 5 - \S 6, 7, 8]$ .

#### **Тема 7. Виды, разрезы и сечения**

Составление комплексных чертежей посредством видов, разрезов и сечений. Построение аксонометрических проекций с разрезами. Правила выполнения эскизов деталей.

### **Тема 8. Особенности технических чертежей**

Изображения и условные обозначения элементов деталей. Конструктивные и технологические элементы деталей. Особенности технических чертежей. Параметрический подсчет чертежа и простановка размеров.

 $[2,4,5 -$  §6 - 12].

### **Модуль 2 Основы компьютерной графики (на основе AutoCAD)**

#### *Раздел 3. 2D технология геометрического моделирования*

#### **Тема 9. Построение основных линейных графическох примитивов**

Понятие о компьютерной графике. AutoCAD Как один из мировых лидеров интерактивных систем графического моделирования. Интерфейс программы AutoCAD и его настройка. Понятие о плоской графике. Построение основных линейных графических примитивов: точка, отрезок, окружность (дуга окружности), эллипс (дуга эллипса), сплайн, полилиния, эскизная линия.

#### **Тема 10. Ппеобразование и редактирование графическох примитивов**

Методы преобразования и редактирования основных графических примитивов. Задачи геометрического моделирования и построения графических изображений составных плоских об'ектов. Основные режимы работы AutoCAD. Режим об'ектной привязки. Технология и особенности применения слоев.

#### **Тема 11. Моделирование составных плоских об'ектов**

Способы образования составных замкнутых контуров и преобразование их в плоские области. Штриховка замкнытых контуров. Размерные блоки и простановка размеров. Логические операции над областями: об'единение, пересечение, вычитание. Построение чертежей плоских фигур.

### *Раздел 4. 3D технология геометрического моделирования*

### **Тема 12. Построение базовых твердотельных об'ектов**

 Особенности трехмерной технологии геометрического могелирования. Понятие о трехмерной компьютерной графике. Построение базовых твердых тел. Построение тел методами выдавливания замкнутых контуров и вращения.

#### **Тема 13. Преобразование и редактирование твердых тел**

 Способы пробразования и редактирования твердых тел. Моделирование сложных тел посредствам логических операций над базовыми телами. Применение разрезов и сечений тел для моделирования об'ектов слижной формы.

#### **Тема 14. Создание и методы оформления комплексных чертежей**

 Создание видовых окон в пространстве листа и методы оформлемия комплексных чертежей об'ектов, созданных в пространстве модели. Способы построения видов, разрезов и сечений.

### **Тема 15. Создание моделей и чертежей сборочных единиц**

 О создании моделей сборочных единиц. Моделирование реально существующих материальных об'ектов. Создание чертежей и их твердых копий.

### *2.3.4 Краткое содержание практических занятий*

По курсу предусматриваются практические занятия для проработки следующих тем:

- 1. Изучение интерфейса **AutoCAD** и параметров его настройки.
- 2. Построение трехмерных моделей геометрических примитивов.

3. Методы создания составных об'ектов: метод выдавливания плоских фигур по траектории, метод вращения.

4. Применение логических операций для формообразования трехмерных моделей материальных об'ектов.

5. Создание блоков и их атрибутов.

6. Методы построения комплексных чертежей. Создание видов, сечений и разрезов с помощью видовых окон в пространстве листа.

7. Стандартное оформление комплексных чертежей и других конструкторских документаций: проставление размеров, текст.

### **2.4. Материально-техническое обеспечение дисциплины**

Для практических занятий и лабораторного практикума требуется компьютерная лаборатория, оснащенная 12 компьютерами P IV с программным обеспечением системы AutoCAD. В лаборатории должен быть оборудован видеопроектор.

## **2.5.** Распределение весов по модуля и формам контроля

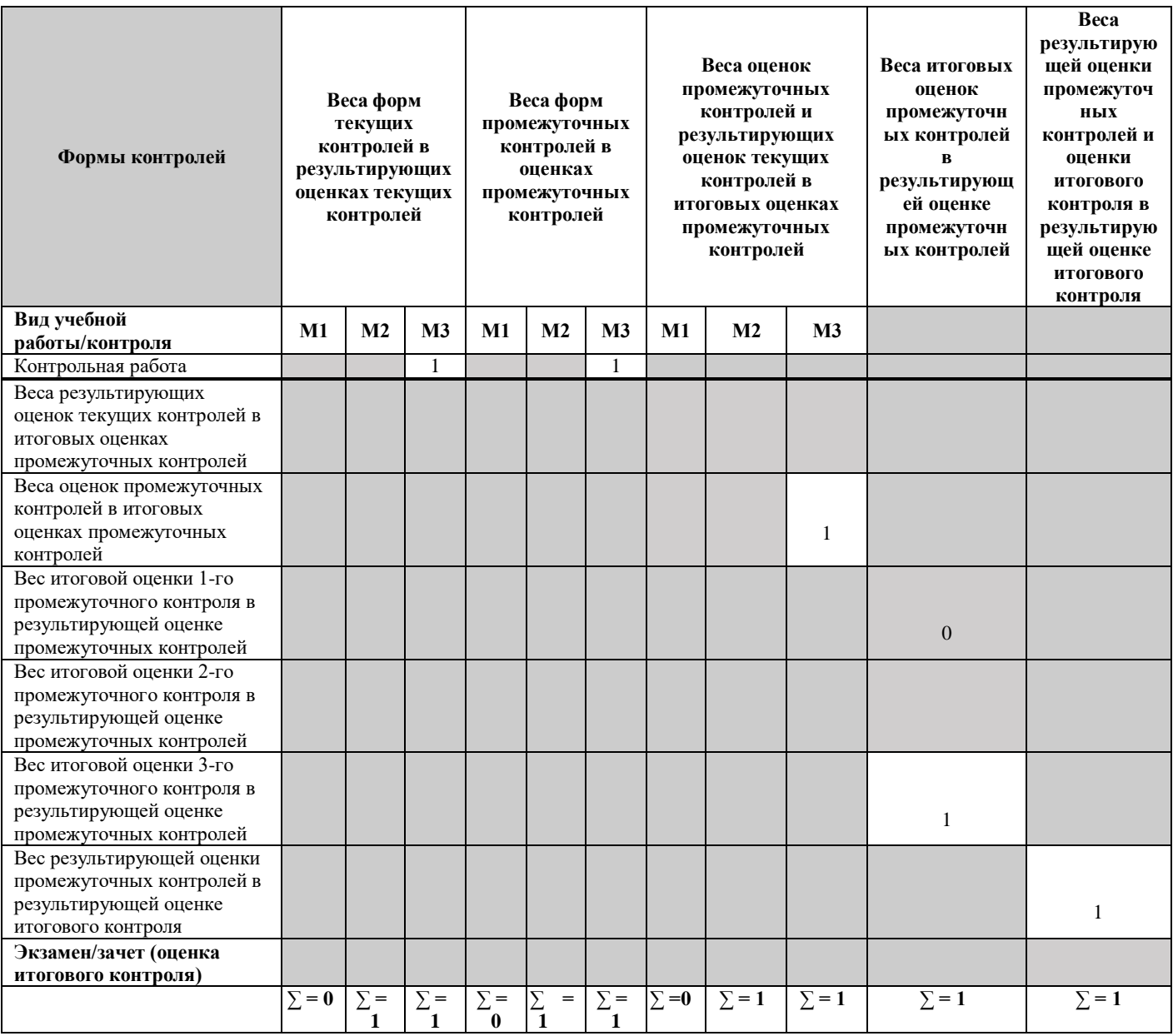

### **3. Теоретический блок**

- **3.1.Материалы по теоретической части курса**
- *3.1.1.Учебники*
- 1.**Фролов С. А.** Начертательная геометрия. М.: Машиностроение, 1978.
- 2.**Власов М. П.** Инженерная графика. М,: Машиностроение, 1979.
- 3.**Гордон В. О., Семенцов – Огиевский М. А.** Курс начертательной геометрии. М.: Наука, 1988.
- 3.1.2.Учебные пособия
- 4.**Романичева Э. Т., Соколова Т. Ю.** Компьютерные технологии инженерной графики в среде AutoCAD. М.: 2000.
- 5.**Балтухин А. К. и др.** Инженерная графика. М.: 2001.

### **4. Практический блок**

### **4.1 План практических занятий**

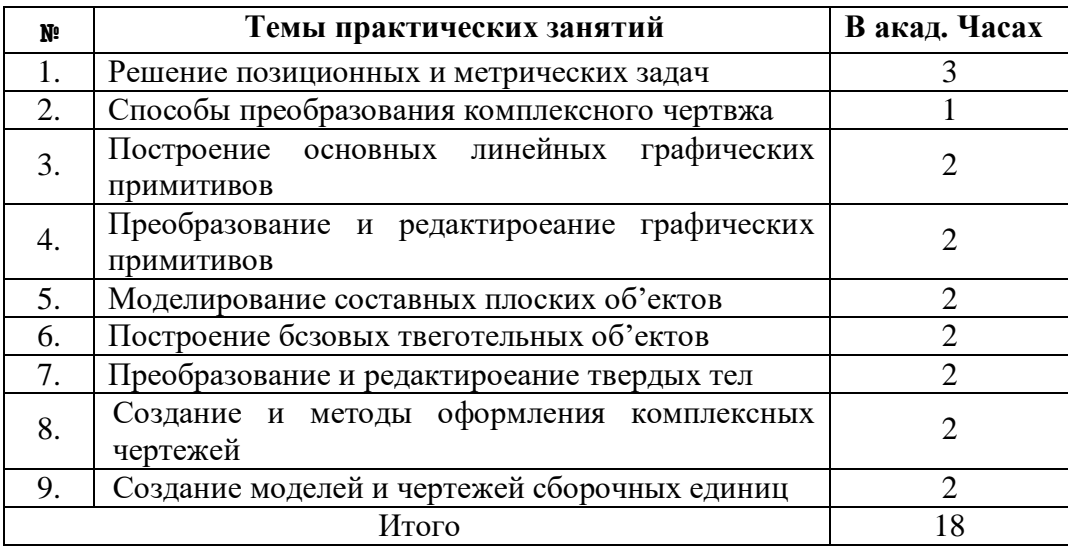

### **4.2.Материалы по практической части курса**

### *4.2.1.Учебно-методические пособия*

- 6. **Хейфец А. Л.** Инженерная и компьютерная графика. М.: 2001.
- *4.2.2.Учебные справочники*
	- 7. Справочник по инженерной графике. Под редакцией **А. В. Потимко**. Киев, Будивельник, 1983.

### *4.2.3.Задачники*

- 8. **Локтев О.** Задачник по начертательной геометрии. М.: Выс. Школа, 2002.
- **5. Материалы по оценке и контролю знаний**

### **5.1. Зачетные вопросы и задания для самостоятельной работы студентов**

В качестве итогового контроля по дисциплине предусмотрен зачет, который включает следующие основные вопросы:

1. Методы графического отображения трехмерного пространства на плпскости. Методы центрального, параллельного и ортогонального проецирования.

2. Основные виды графических моделей и способы их создания. Комплексный чертеж, аксонометрия, перспектива.

3. Построение комплексного чертежа и аксонометрии основных геометрических элементов (точка, прямая, плоскость) по наперед заданным параметрам и чтение их чертеьей.

4. Рещение основных позиционных задач: задачи на пересечение и параллельность геометрических элементов.

5. Решение основных метрических задач: задачи на определение расстояний и углов между геометрическими элементами, задачи на перпендикулярность.

6. Построение комплексного чертежа простейших геометрических тел (призма, пирамида, цилиндр, конус, шар, тор) по наперед заданным параметрам.

7. Построение основных одномерных графических примитивов (точка, отрезок, дуга, полилиния, прямоугольник, многоугольник, окружность, эллипс, сплайн) в среде AutoCAD.

8. Методы образования сложных плоских контуров и областей из линейных графических примитивов.

9. Алгоритмы построения трехмерных моделей простейших геометрических тел средствами системы AutoCAD.

10. Способы создания составных тел сложной формы. Логические операции, преобразование простых тел, выдавливание и вращение плоских контуров.

11. Создание компьютерного чертежа простейших предметов в пространстве листа. Методы построения видов, разрезов, сечений и составление из них комплексного чертежа.

12. Создание блоков и их применение для построения чертежей сборочных единиц. Размерные блоки и способы простановки размеров на чертеже.

#### **5.2 Тематика курсовых работ.**

По курсу предусматривается выполнение курсовой работы по теме:

Решение метрических задач на комплексном чертеже (расстояния и углты между геометрических элементов), построение трехмерной компьютерной модели об'екта и создание на ее основе комплексного чережа.

Варианты курсовых работ отличаются наперед заданными параметрами об'ектов.

По курсу предусматриваеюся следующие две контрольные работы:

1. Определение расстояния между геометрических элементов (от точки до плоскости, от точки до прямой, между двумя скрещивающихся прямых).

2. Построение третьего вида, аксонометрии и компьютерной модели предмета по двум заданным видам.

Варианты контрольных работ также отличаются параметрами заданных элементов и об'ектов.

#### **6. Методический блок**

#### **6.1 Методика преподавания, обоснование выбора данной методики**

Лля изучения теоретиченкого материала прелусматриваются лекнии с применением инфорационной технологии (в частности интерактивная система графического моде-

лирования **AutoCAD**). При изложении материала выбрана методика "от простого к сложнему". В лекциях освещаются более общие вопросы тем. На практических занятиян путем упражнений и решения типовых задач изучаются детали и частные случаи рассматриваемых тем.

#### 6.2. Методические рекомендации для студентов

#### 6.2.1.Методические организации указания  $n_{0}$ самостоятельной работы студентов.

Самостоятельная работа необходимо организовать так, чтобы заданный материал был усвоен в течении текущей недели. Дла этого нужно рассмотреть лекцию по текущей теме, используя учебник, решить типовые задачи по теме с помощью чертежных инструментов, а также с использованием системы AutoCAD.

#### 6.2.2. Методические указания по подготовке к практическим анятиям.

Основная часть практических занятий проводиться в компьютерной аудитории с использованием системы графического моделирования **AutoCAD**. Следовательно, перед практического занятия необходимо изучить форматы осуществления соответствующх с тематикой данного занятия команд и ее опций.

#### 6.2.3. Методические рекомендации по написанию курсовых работ.

Каждую из первых четырех предложенных комплексных задач необходимо сначала решать на чернавике (на бумаге в клетку) и представить на провеку. После подписи преподавателя можно ее перенести (чертить) на чертежную бумагу. Задачи решаются в следующей последоеательности:

- Исходя из координат заданных точек построить проекции требуемых геометрических фигур.

- Решить задачу в пространстве (не обращая внимание на чертеж) и составить алгоритм решения с тем учетом, чтобы каждый шаг алгоритма представлял бы собой ту или иную основную геометрическую позиционную или метрическую операцию.

- Осушествить каждую операцию этого алгоритма путем графических построений на чертеже.

Для создания компьютерного чертежа заданного предмета, необходимо во первых в пространстве модели построит его геометрическую модел, с помощью логических операций относительно базовых твердотельных об'ектов. Затем перейти в простанство листа и на основании уже готовой модели создать комплексный чертеж предмета посредством видов, разрезов и сечений.

Об'яснительная записка курсовой работы должна включать теортическое обоснование и ход (алгоритм) решения каждой задачи.